# Compressed Sensing (CS) Workshop: Basic Elements of Compressed Sensing

Mariya DonevaPhilips Research Europe

Almir Mutapcic Sarajevo School of Science and Technology

> Miki Lustig EECS Department UC Berkeley, CA, USA

> > Ohrid, June 17, <sup>2011</sup>

## **Outline**

Part I: Sparse Signals and Denoising

Part II: Sparsity of Medical Imaging

Part III: Compressed Sensing MRI

## Part I: Sparse Signals and Denoising

Overview:

- sparsity
- incoherency
- sparsity based reconstruction

## Sparse Signals and Denoising in 1D

- strong connection between CS and sparse signal denoising
- $\bullet\,$  the sparsity of signal  $x\in{\bf R}^n$ , is the number of zero components of  $x$
- $\bullet\,$  similarly, the cardinality of  $x,\, \mathbf{card}(x),$  is the number of nonzeros, we often use  $||x||_0$  to denote cardinality

#### Sparse signal example

Generate  $x \in \mathbf{R}^{128}$  with 5 nonzero coefficients (randomly permuted)

>> <sup>x</sup> <sup>=</sup> [[1:5]/5 zeros(1,128-5)];  $>> x = x(rangerm(128));$ 

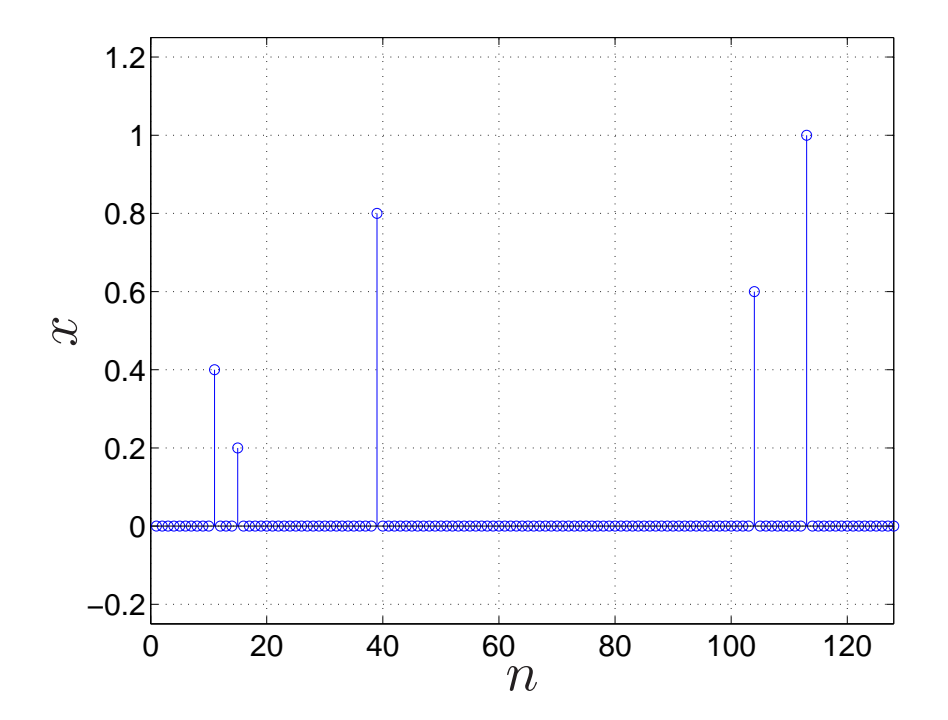

#### Corrupted sparse signal

Corrupt sparse signal with random Gaussian noise  $\sigma=0.05$   $\left(y=x+n\right)$ 

>> <sup>y</sup> <sup>=</sup> <sup>x</sup> <sup>+</sup> 0.05\*randn(1,128);

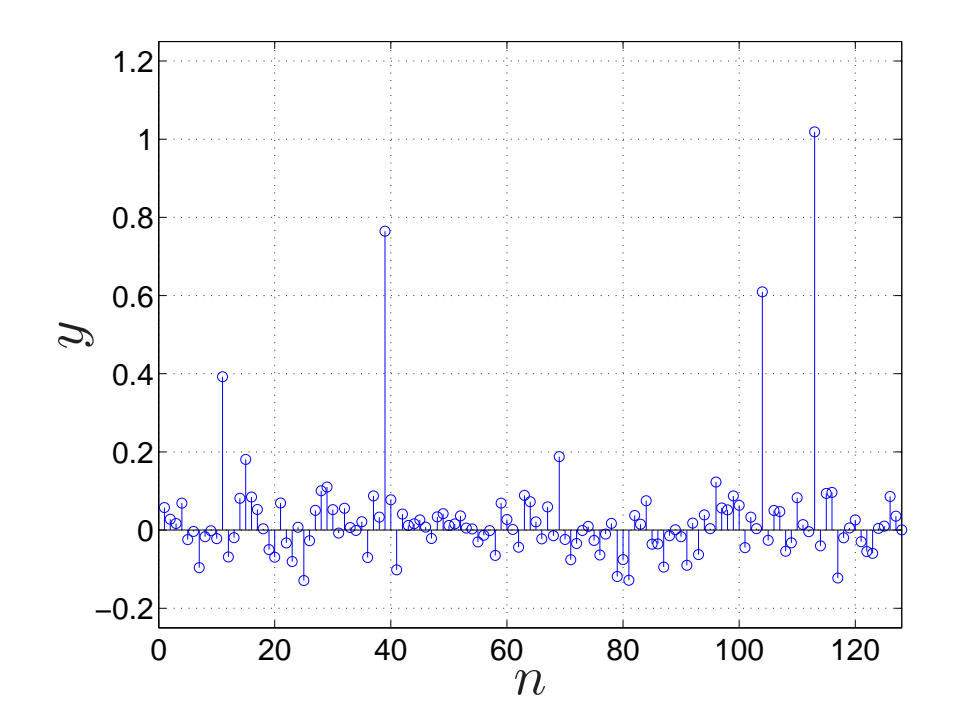

# **Denoising**

Many approaches for denoising (or regularization),  $i.e.,$  estimation of the signal from noisy data:

- $\ell_2$ -norm or Tychonov penalty
- $\ell_{\infty}$ -norm or minimax
- $\bullet$   $\ell_1$ -norm penalty (more on this soon)

## $\ell_2$ -norm denoising

This optimization trades the norm of the solution with data consistency.

$$
\text{argmin } \frac{1}{2} ||\hat{x} - y||_2^2 + \lambda \frac{1}{2} ||\hat{x}||_2^2
$$

The solution for this problem is

$$
\hat{x} = \frac{1}{1 + \lambda} y
$$

## Sample solutions

Observe what happens when plot result for  $\lambda=0.1$ 

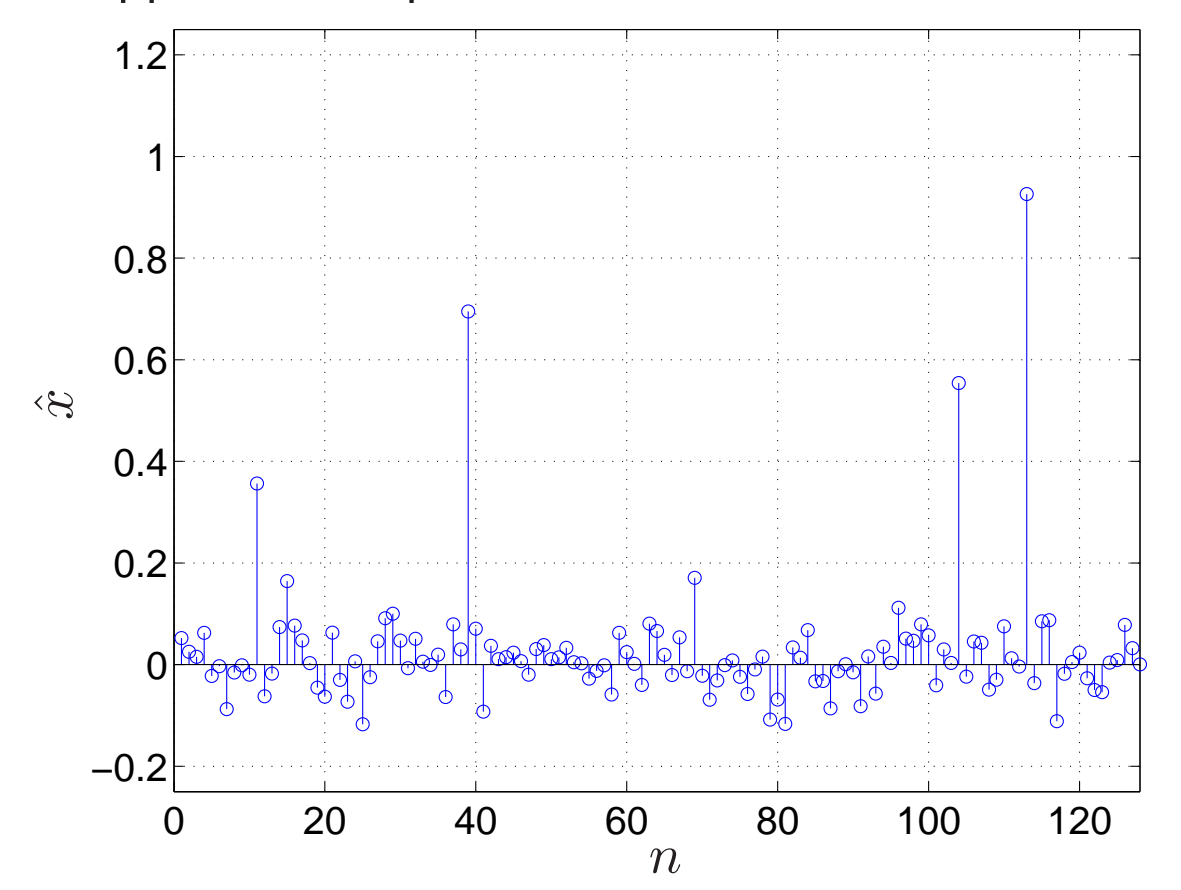

Is the solution sparse?

# Sparse signals and the  $\ell_1$ -norm

Now we will penalize the  $\ell_1$ -norm,  $\emph{i.e.}$ ,

$$
||x||_1 = \sum |x_i|
$$

Specifically we will solve:

$$
\text{argmin } \frac{1}{2} ||\hat{x} - y||_2^2 + \lambda ||\hat{x}||_1
$$

## Solution

Variables  $\hat{x_i}$ 's are independent, so minimize each seperately by solving

$$
\text{argmin } \frac{1}{2} |\hat{x_i} - y_i|^2 + \lambda |\hat{x_i}|
$$

The solution to each  $\hat{x_i}$  has a closed form. The solution is

$$
\hat{x} = \begin{cases} y + \lambda & \text{if } y < -\lambda \\ 0 & \text{if } |y| < \lambda \\ y - \lambda & \text{if } y > \lambda \end{cases}
$$

(This is called soft-thresholding or shrinkage).

• Show Movie

## Soft thresholding or shrinkage function

SoftThresh (complex input case) function:

$$
S(u, \lambda) = \begin{cases} 0 & \text{if } |u| \le \lambda \\ \frac{(|u| - \lambda)}{|u|} u & \text{if } |u| > \lambda \end{cases}
$$

### Matlab implementation

Write a function SoftThresh that accepts  $u$  and  $\lambda$  and returns  $S(u)$ .<br>Plot for  $u \in [-10,10]$  and  $\lambda = 2$ .  $u \in [-10, 10]$  and  $\lambda = 2$ .

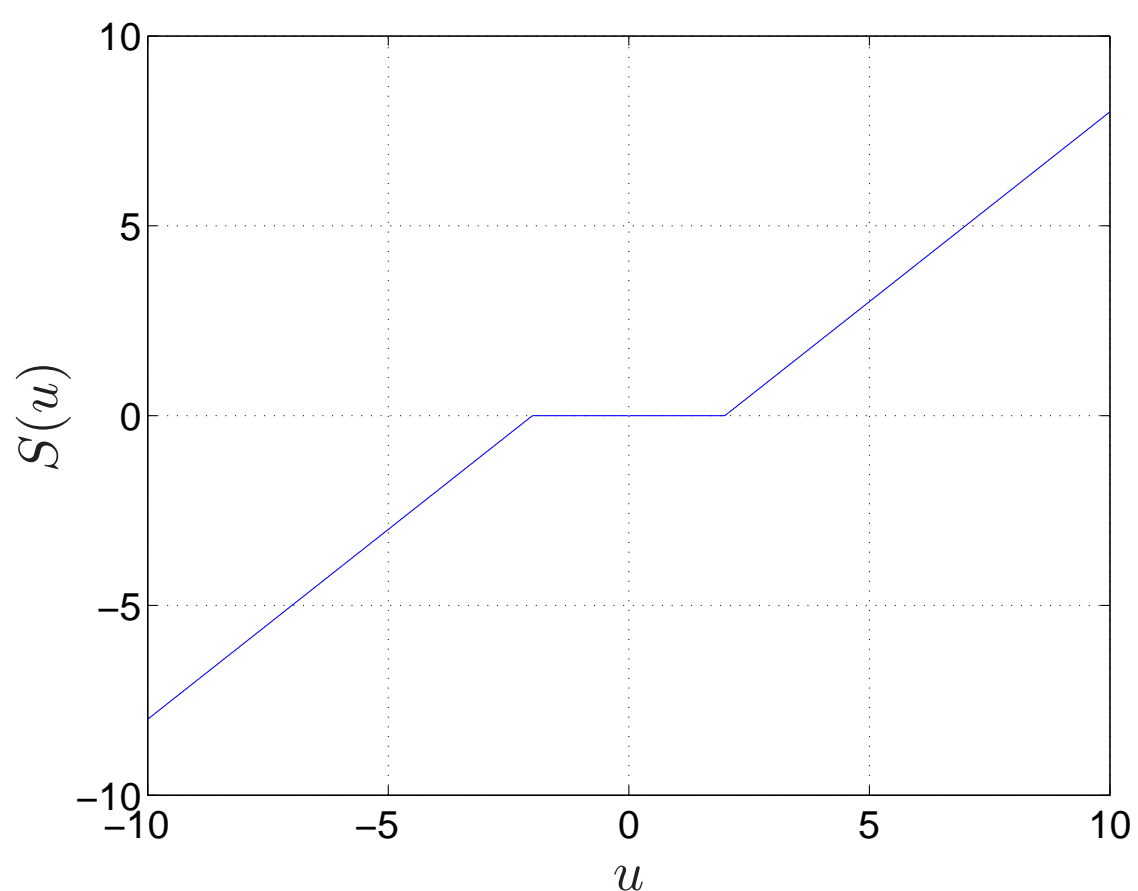

#### Back to our example

Apply SoftThresh to the noisy signal with  $\lambda=0.1.$ 

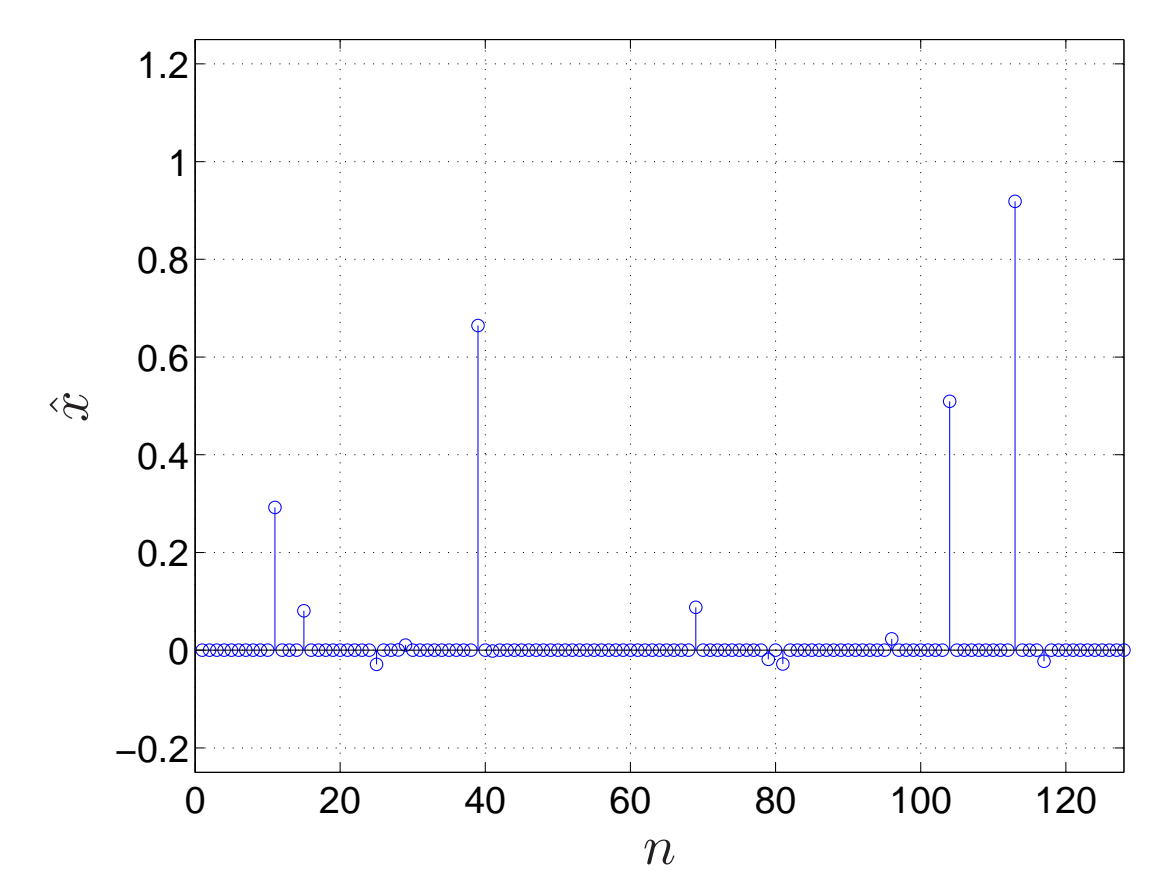

Is the solution sparse?

## Random Frequency Domain Sampling and Aliasing

- <sup>a</sup> strong connection between compressed sensing and denoising
- explore this connection and the importance of incoherent sampling
- in compressed sensing, we undersample the measurements
- $\bullet$  measure subset of  $k$ -space,  $X_u=F_u x$  where  $F_u$  is a Fourier transform evaluated only at <sup>a</sup> subset of frequency domain samples.

## Example: Uniform vs random undersampling

- start with the Fourier transform of <sup>a</sup> sparse signal
- undersample k-space by taking <sup>32</sup> equispaced samples
- compute the inverse Fourier transform, filling the missing data withzeroes
- $\bullet\,$  multiply by 4 to correct for the fact that we have only  $1/4$  the samples

```
>> X = \texttt{fftc(x)};
>> Xu = zeros(1,128);
>> Xu(1:4:128) = X(1:4:128);
\gg xu = ifftc(Xu)*4;
```
this is uniform sampling and minimum  $\ell_2$  $_2$  norm solution (why?).

#### Result in signal domain

Plot of the absolute value of the result. Describe what you see.

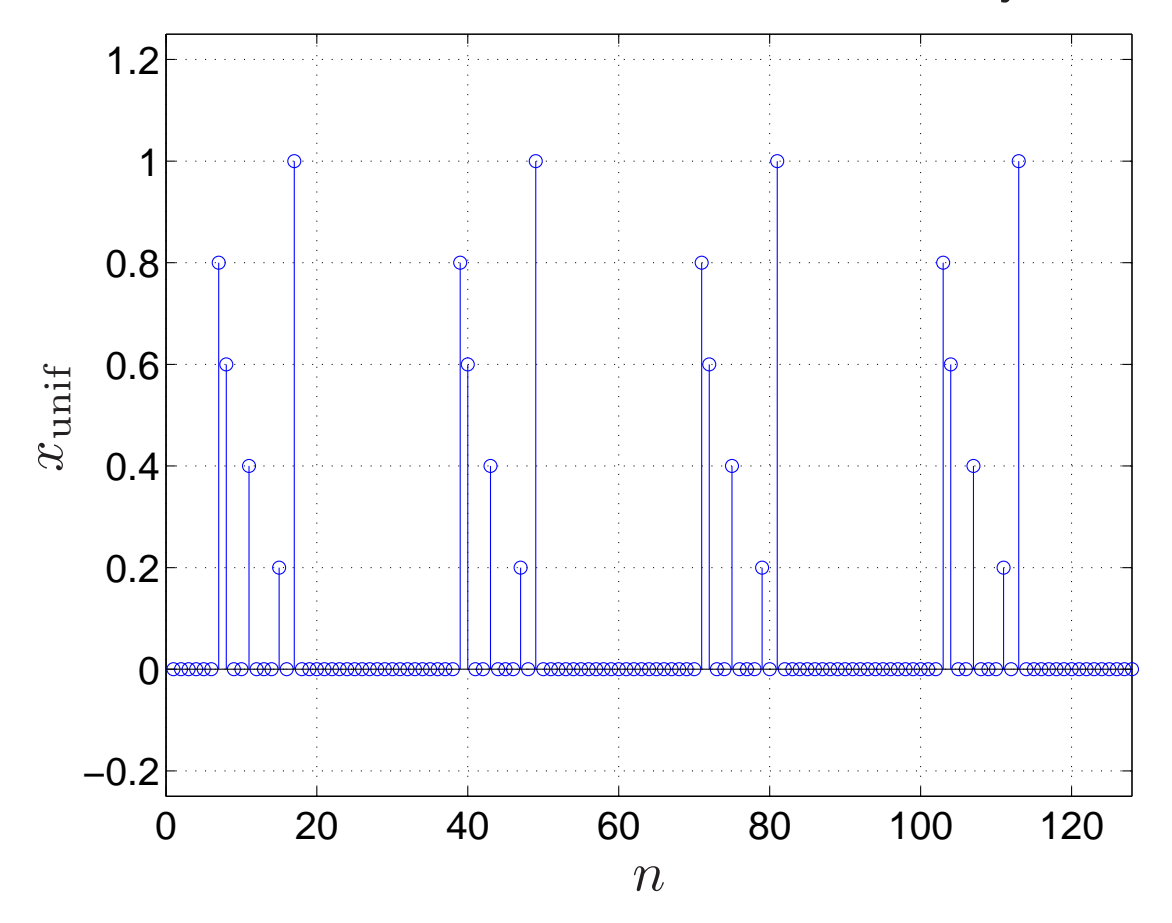

Will we be able to reconstruct the original signal from the result?

## Random sampling

Now, undersample k-space by taking <sup>32</sup> samples at random.

>> <sup>X</sup> <sup>=</sup> fftc(x); >> Xr <sup>=</sup> zeros(1,128); >> prm <sup>=</sup> randperm(128); >> Xr(prm(1:32)) <sup>=</sup> X(prm(1:32)); >>xr <sup>=</sup> ifftc(Xr)\*4;

## Results

Plot the real and imaginary value, and describe the result.

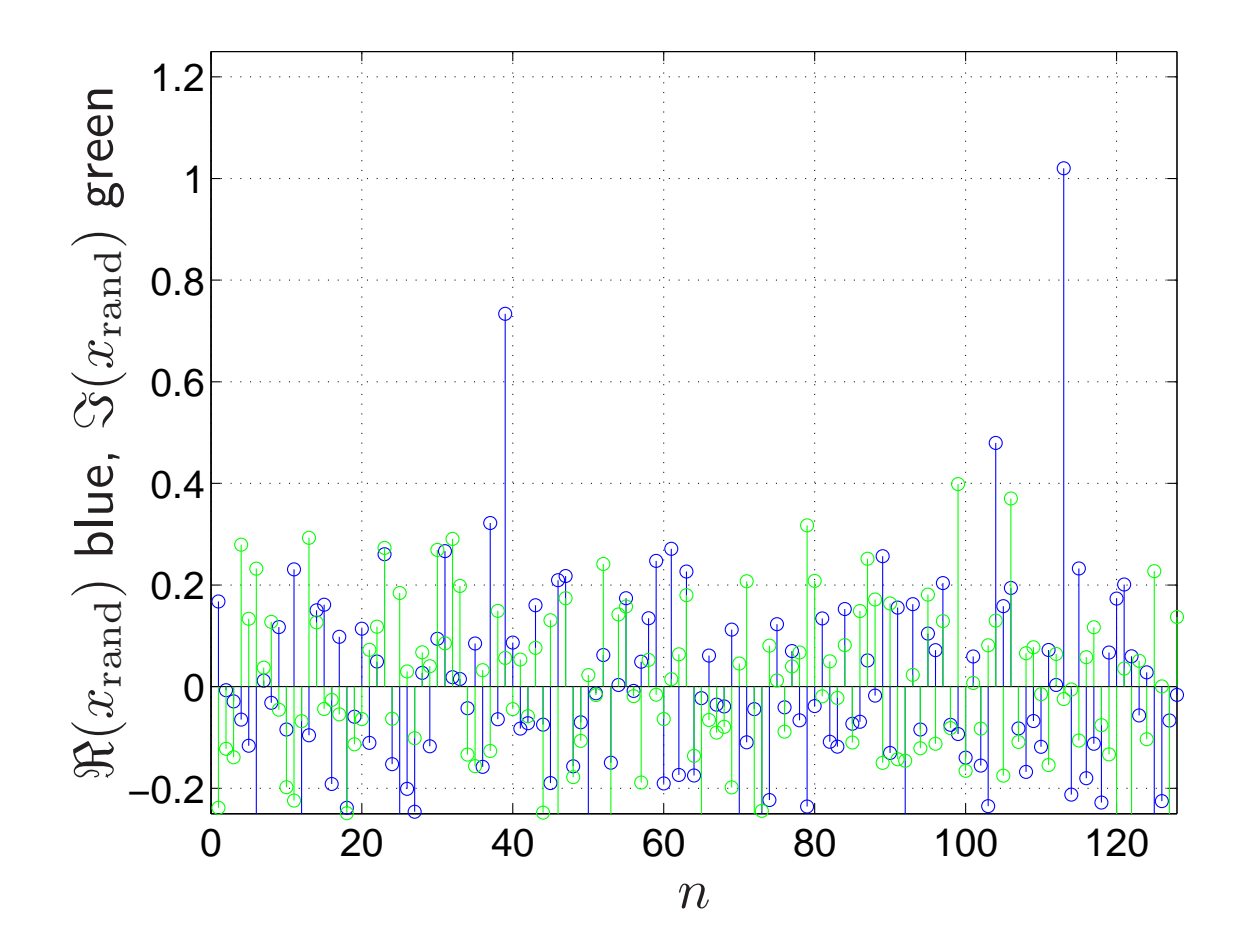

## Reconstruct the original signal?

- Will we be able to reconstruct the signal from the result?
- How does this resemble the denoising problem?

This is the important part, so say it out loud:

By random undersampling, we've turned the ill-conditioned probleminto <sup>a</sup> sparse signal denoising problem.

## Reconstruction from Randomly Sampled Frequency Domain Data

Inspired by the denoising example, we will add an  $\ell_1$  penalty and solve,

$$
\text{argmin } \frac{1}{2} ||F_u \hat{x} - Y||_2^2 + \lambda |\hat{x}|_1
$$

- $\bullet$   $\hat{x}$  is the estimated signal
- $\bullet \;F_u\hat{x}$  is the undersampled Fourier transform of the estimate
- $\bullet\,$   $Y$  are the samples of the Fourier transform that we have acquired

variables are coupled through FT, no closed-form solution

#### Iterative solution algorithm

Projection Over Convex Sets (POCS) type algorithm, iterate betweensoft-thresholding and constraining data consistency

Let  $\hat{X}=F\hat{x}$ . Initially set  $\hat{X}_0=Y$ .

- 1. Compute inverse FT to get signal estimate  $\hat{x_i}=F^*$  ${}^*\hat{X}_i$
- 2. Apply SoftThresh  $\hat{x_i} =S(\hat{x_i}, \lambda)$  in the signal domain
- 3. Compute the FT  $\hat{X}_i = F\hat{x_i}$
- 4. Enforce data consistency in the frequency domain

$$
\hat{X}_{i+1}[j] = \begin{cases} \hat{X}_i[j] & \text{if } Y[j] = 0\\ Y[j] & \text{otherwise} \end{cases}
$$

5. Repeat until  $\lvert\lvert \hat{x}_{i+1}$  $\left|\hat{x}_{i}\right| \right| < \epsilon$ 

## Matlab implementation

- <sup>Y</sup> is randomly sampled Fourier data with zeros for non-acquired data
- Initialize estimate of Fourier transform of the signal as  $X = Y$

The core of the iteration can then be written as

```
>> x = ifftc(X);>> xst = SofthThresh(x,lambda);
>> X = \text{fftc(xst)};>> X = X.*(Y==0) + Y;
```
#### Results

Apply the algorithm (at least <sup>300</sup> iterations) to the undersampled signal with  $\lambda = \{0.01, 0.05, 0.1\}$  and plot the results.

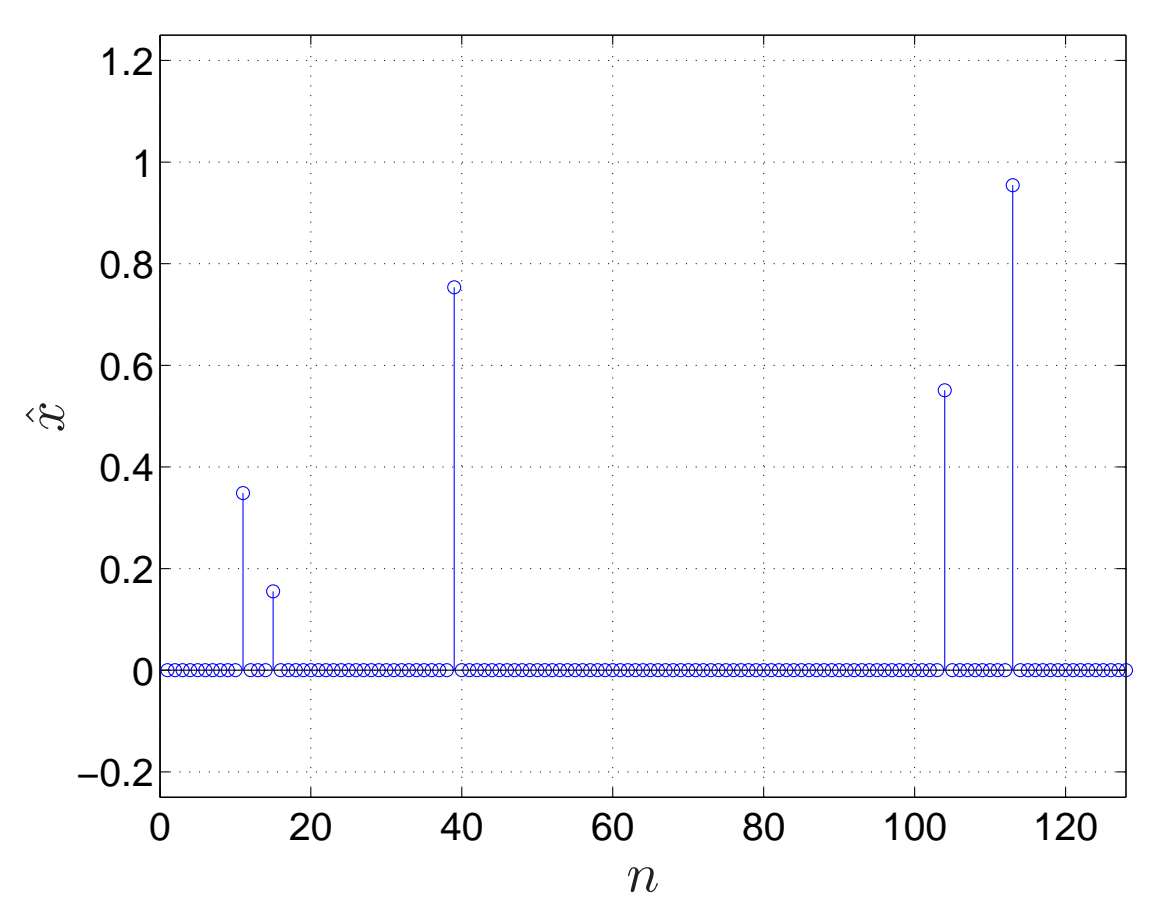

#### Plots

Make a plot of error between the true  $x$  and  $\hat{x_i}$  as a function of the iteration number, plotting the result for each of the  $\lambda$ s.

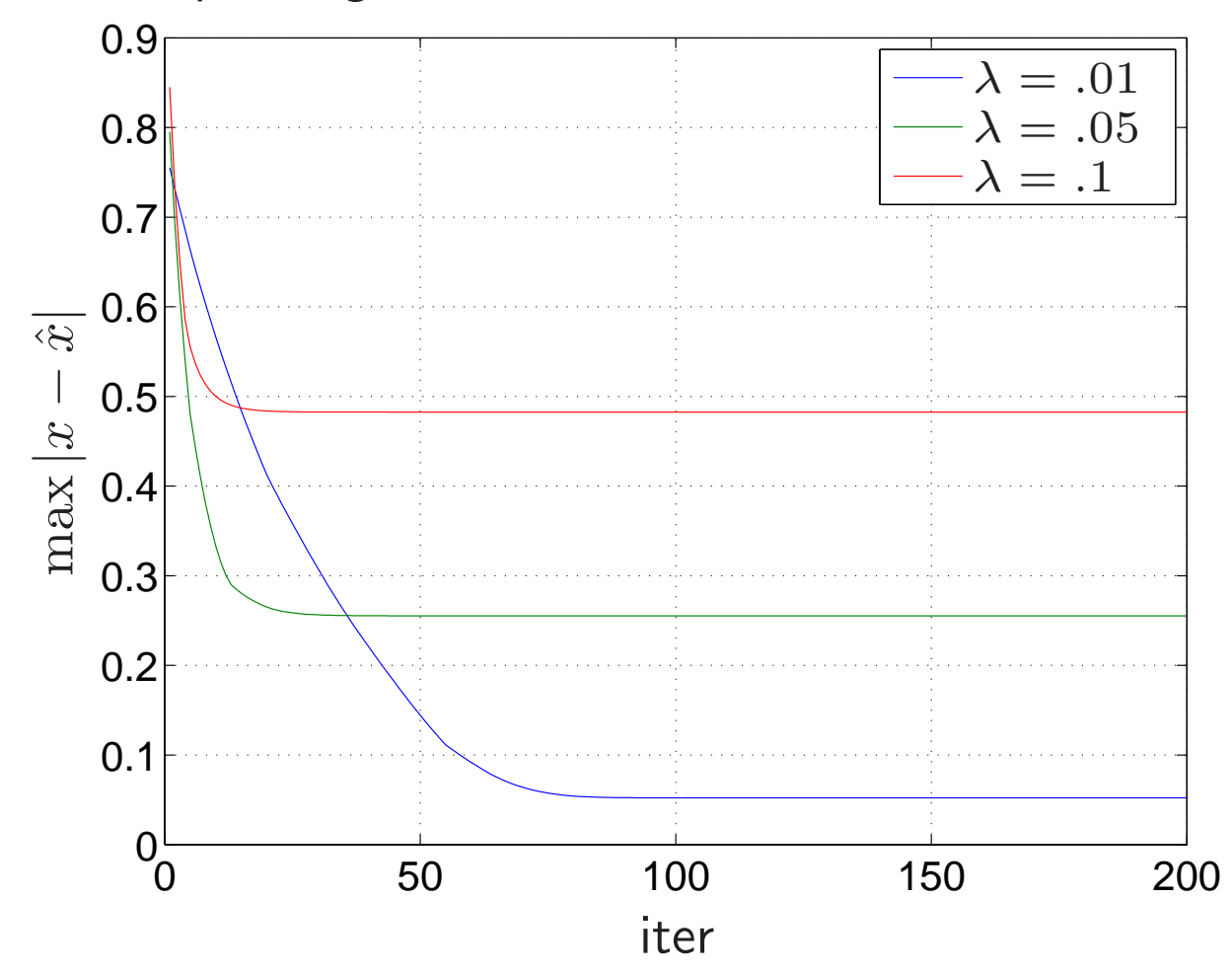

## Part II: Sparsity of Medical Imaging

- Medical Images are generally not sparse.
- Images have <sup>a</sup> sparser representation in <sup>a</sup> transform domain
- The transform depends on the type of signal

## Sparsity of Brain Scans

The file brain.mat contains a very pretty axial  $T_2$ -weighted FSE image of <sup>a</sup> brain stored in the matrix im. Load the file and display the magnitude image

- >> load brain.mat
- >> figure, imshow(abs(im),[])

Axial  $T_2$ -weighted Brain image

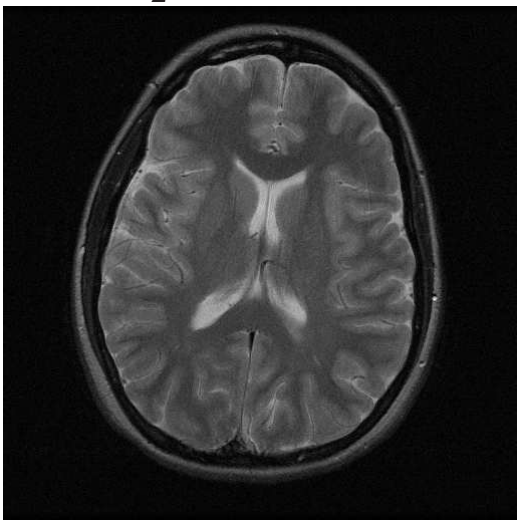

Is the brain image sparse?

## The Wavelet Transform

The Wavelet transform is known to sparsify natural images.

- Orthogonal transformation (Here)
- Wavelet coefficients are band-pass filters
- Coefficients hold both position and frequency information
- There are many kinds of wavelets (Haar, Daubechies, Symmlets,...)
- Fast to compute

## Matlab Implementation

- Original code from Wavelab (David Donoho) http://www-stat.stanford.edu/~wavelab/
- The Matlab class @Wavelet implements the Wavelet transform
- Usage:

```
>> W = Wavelet; % Daubechies-4 wavelet operator
>> im_W = W*im; % Forward Wavelet transform
>> im_rec = W'*im_W; % Inverse Wavelet transform
```
• The function imshowWav.m conveniently displays wavelet coefficients.

```
>> Figure, imshowWAV(im_W)
```
## Wavelet Transform of <sup>a</sup> Brain Scan

Compute the Wavelet transform of the brain images and display the coefficients.

- >> <sup>W</sup> <sup>=</sup> Wavelet; % Daubechies-4 wavelet operator
- >> im\_W <sup>=</sup> W\*im; % forward Wavelet transform
- >> figure, imshowWAV(im\_W)

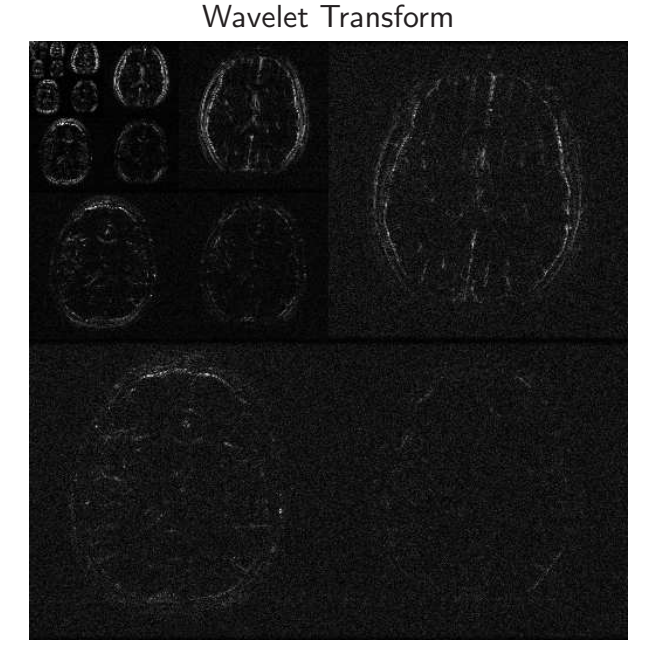

## Sparsity in The Wavelet Domain

- Each band of wavelet coefficients represent <sup>a</sup> scale (frequency band) of the image.
- The location of the wavelet coefficient within the band represent its location in space.
- What you see are edges of the image at different resolutions anddirections.

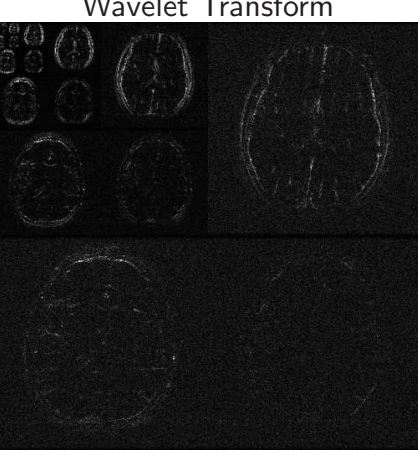

Wavelet Transform

Is the signal sparse?

## Wavelet Thresholding

Threshold the wavelet coefficients retaining only the largest 10% of the coefficients. Plot the reconstructed image. (Take <sup>a</sup> note of the thresholdfor later)

• Show Movie

```
\Rightarrow m = sort(abs(im_W(:)),'descend');
>> ndx = floor(length(m)*10/100);
\gg thresh = m(ndx);
\texttt{>> im_W_th} = \texttt{im_W} \cdot \texttt{*} (abs(\texttt{im_W}) > \texttt{thresh});
>> im_denoise = W'*im_W_th;
>> figure, imshow(abs(cat(2,im,im_denoise, ...
(im-im_denoise)*10)), [0,1]);
```
## Wavelet Denoising

Original Thresholded 15% Difference (x10)

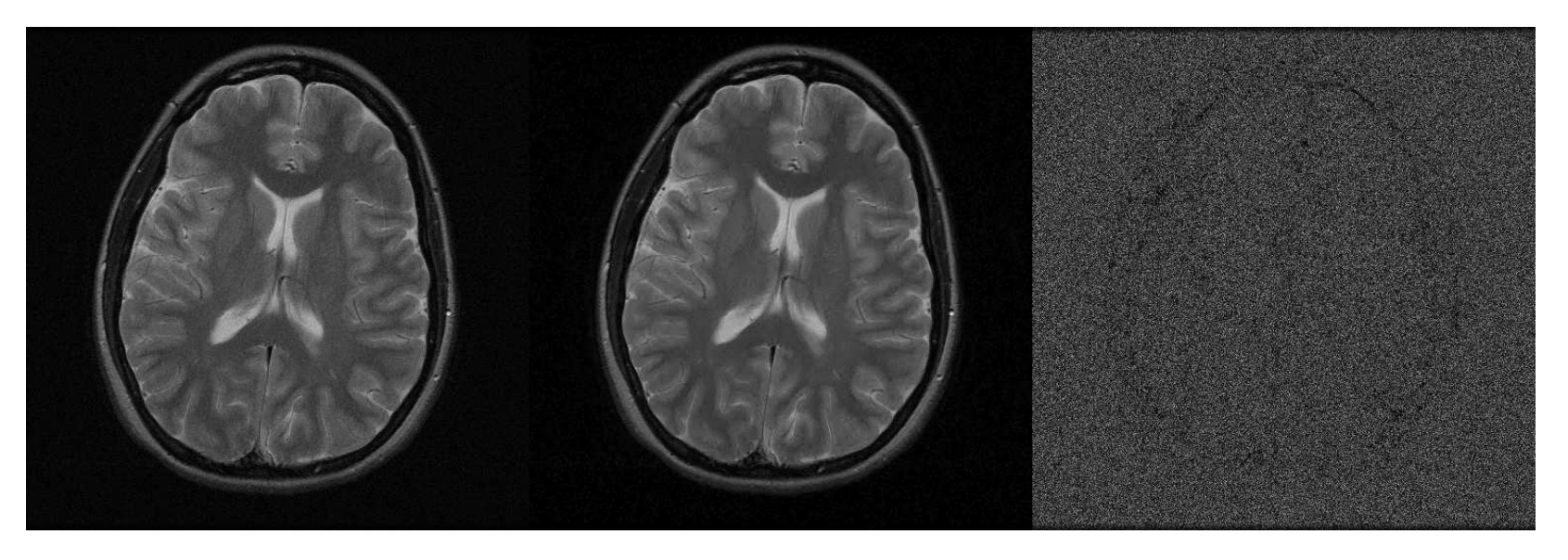

Q) What has been thresholded?

A) The wavelet transform sparsifies the brain image, and concentrates the "important" image energy into <sup>a</sup> subset of the coefficients. This helps us denoise the image by thresholding the coefficients which contain mostly noise!

## Wavelet Over Denoising

#### Repeat the experiment with <sup>a</sup> threshold of 2.5%

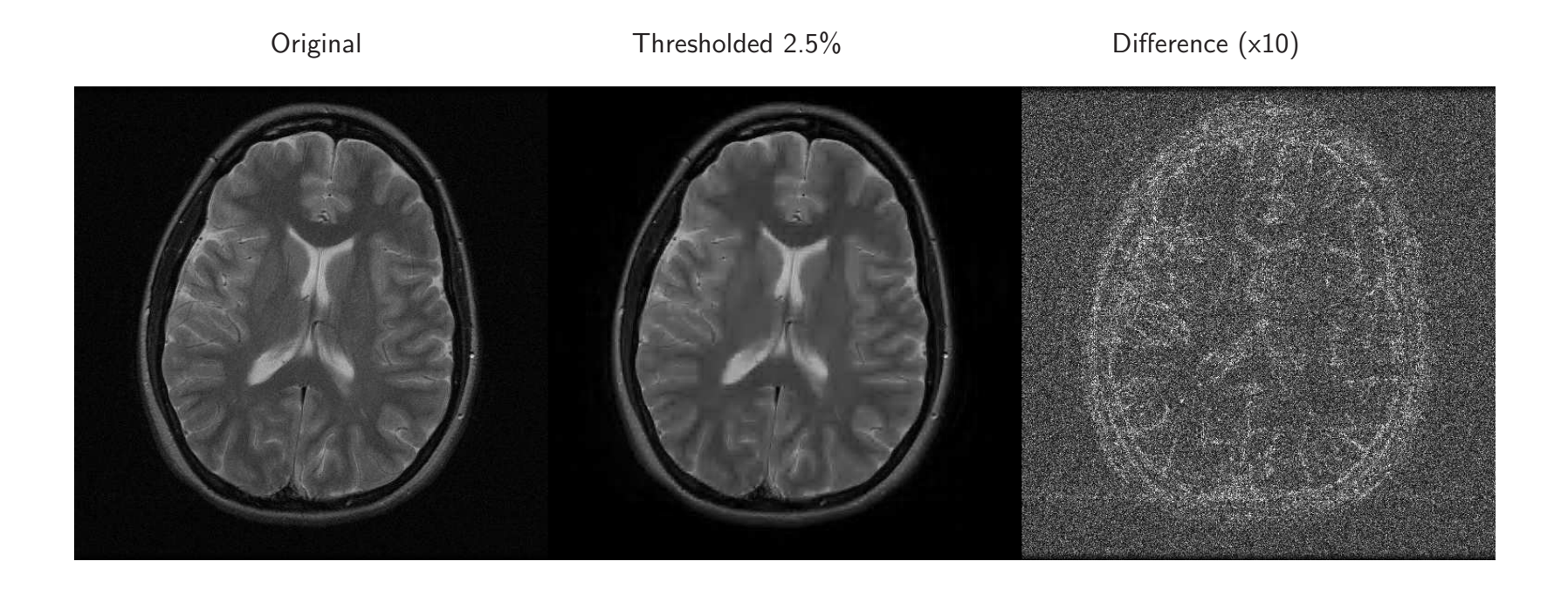

#### What have been thresholded? What's the approximate sparsity of the image?

## Part III: Compressed Sensing MRI

- $\bullet\,$  In MRI  $\#$  of measurements  $\propto$  scan time
- Reduce samples to reduce time
- Extrapolate missing samples by enforcing sparsity in transform

## Variable-Density Random Sampling

The variable  $\mathtt{mask\_vardens}$  is a  $\times$ 3-fold subsampled, variable-density random mask, drawn from <sup>a</sup> probability distribution <sup>g</sup>iven by pdf\_vardens.

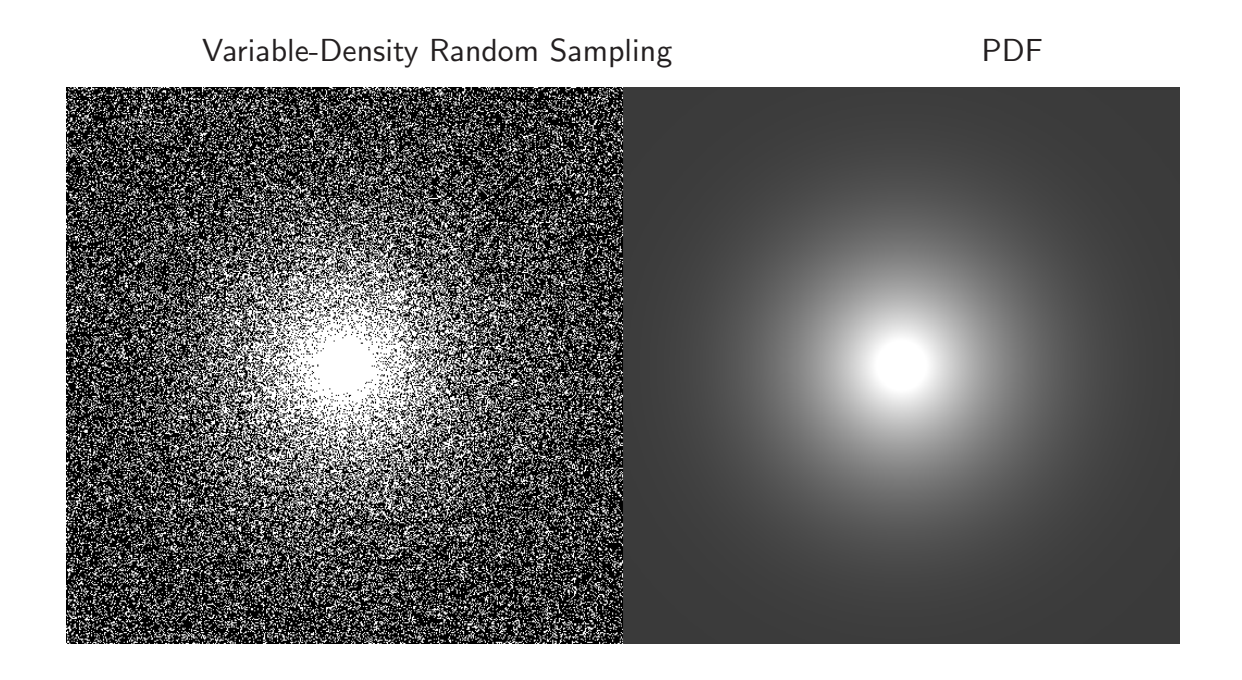

#### Linear Reconstruction

Compute the 2D Fourier transform of the image. Multiply with the mask, divide by the PDF. Compute the inverse Fourier transform and display the result.

>> <sup>M</sup> <sup>=</sup> fft2c(im); >>M\_us <sup>=</sup> (M.\*mask\_vardens)./pdf\_vardens;

$$
\Rightarrow \text{im\_us} = \text{ifft2c(M_us)};
$$

>> figure, imshow(abs(cat(2,im,im\_us, (im\_us-im)\*10)),[0,1])

Original Reconstructed Difference (x10)

## Compressed Sensing MRI Reconstuction

Implement the POCS algorithm for 2D images. Use lambda value from the thresholding experiment. Use <sup>20</sup> iterations.

```
>> DATA = fft2c(im).*mask_vardens;
>> im_cs = ifft2c(DATA./pdf_vardens); % initial value
>> figure;
>> for iter=1:20
\frac{1}{2} >>im_cs = W'*(SoftThresh(W*im_cs, 0.025));
>>im_cs = ifft2c(fft2c(im_cs).*(1-mask_vardens) + DATA);
>>imshow(abs(im_cs),[]), drawnow;
>> end
```
## Results

Original Compressed Sensing

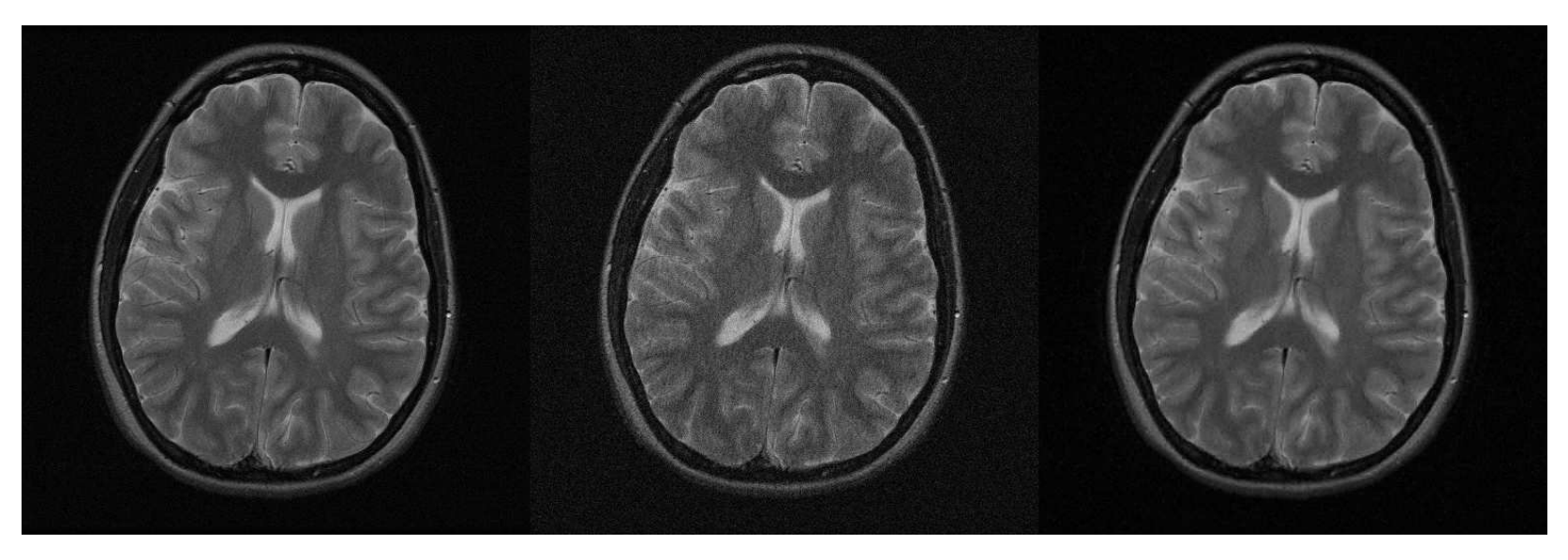